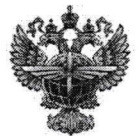

#### ФЕДЕРАЛЬНОЕ АГЕНТСТВО ВОЗДУШНОГО ТРАНСПОРТА (РОСАВИАЦИЯ)

# ФЕДЕРАЛЬНОЕ ГОСУДАРСТВЕННОЕ БЮДЖЕТНОЕ<br>ОБРАЗОВАТЕЛЬНОЕ УЧРЕЖДЕНИЕ ВЫСШЕГО ОБРАЗОВАНИЯ «САНКТ-ПЕТЕРБУРГСКИЙ ГОСУДАРСТВЕННЫЙ УНИВЕРСИТЕТ ГРАЖДАНСКОЙ АВИАЦИИ»

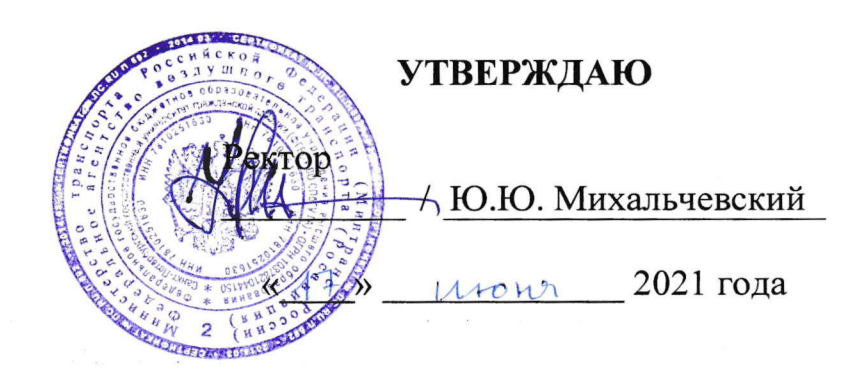

## РАБОЧАЯ ПРОГРАММА ДИСЦИПЛИНЫ

Учебная (ознакомительная) практика

Специальность 25.05.05 Эксплуатация воздушных судов и организация воздушного движения

Специализация «Организация радиотехнического обеспечения полетов воздушных судов»

> Квалификация выпускника инженер

> > Форма обучения oчная

Санкт-Петербург 202I

### **1 Цели учебной (ознакомительной) практики**

Целью учебной (ознакомительной) практики является формирование первоначальных профессиональных умений и навыков для решения задач профессиональной деятельности эксплуатационно-технологического типа, обучение профессиональным приемам, операциям и способам, необходимым для последующего формирования профессиональных умений и навыков решать задачи задач профессиональной деятельности эксплуатационнотехнологического типа.

#### **2 Задачи учебной (ознакомительной) практики**

Задачами учебной (ознакомительной) практики являются:

- приобретение первичных профессиональных умений и навыков производства монтажа и демонтажа радиоэлектронных схем, навыков проверки работоспособности радиоэлектронных схем и эксплуатируемого оборудования;

- приобретение первичных профессиональных умений и навыков использования прикладных программ по моделированию систем радиотехнического обеспечения полетов.

#### **3 Формы и способы проведения учебной (ознакомительной) практики**

Учебная (ознакомительная) практика проводится непрерывно во 2-ом семестре.

Способ проведения учебной (ознакомительной) практики: стационарный или выездной.

Стационарный способ проведения учебной (ознакомительной) практики:

Место проведения учебной (ознакомительной) практики: СПбГУ ГА, кафедра «Радиоэлектронные системы» (№12), профильные организации, расположенные на территории Санкт-Петербурга.

Выездной способ проведения учебной (ознакомительной) практики:

Место проведения учебной (ознакомительной) практики: Подразделения ФГУП «Государственная корпорация по организации воздушного движения в Российской Федерации».

#### **4 Перечень планируемых результатов**

Учебная (ознакомительная) практика направлена на формирование компетенций, соответствующих профессиональным умениям и навыкам профессиональной деятельности эксплуатационно-технологического типа:

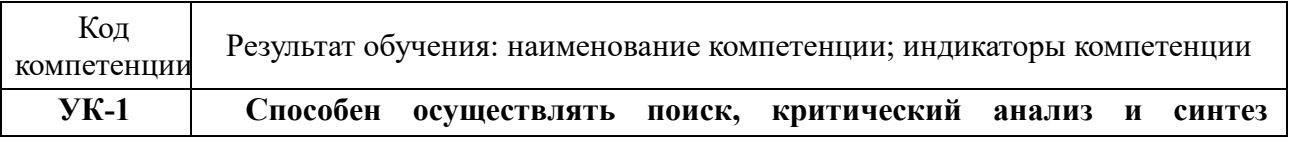

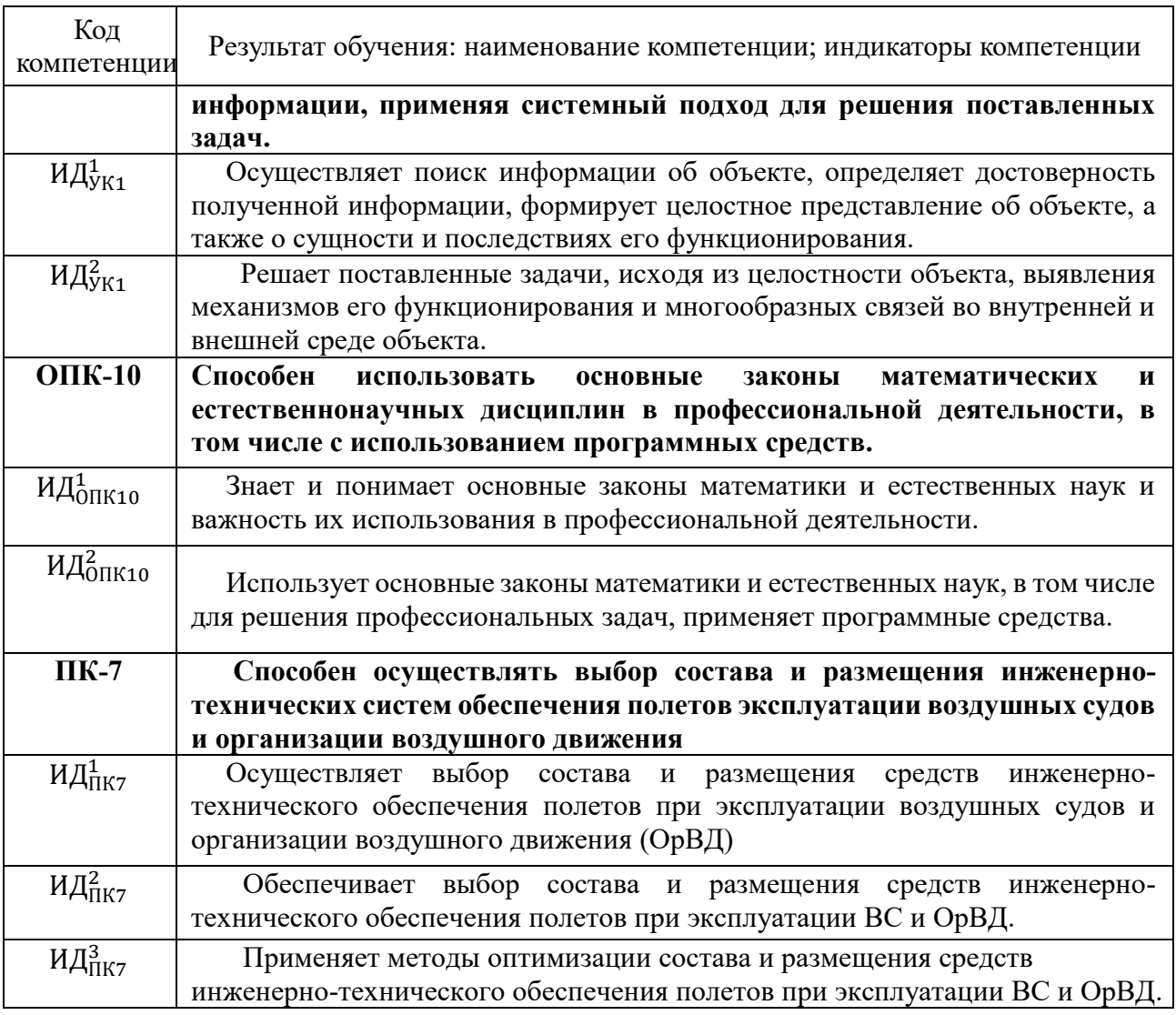

Планируемые результаты учебной (ознакомительной) практики:

Знает:

- правила техники безопасности при выполнении радиомонтажных работ;

- порядок выполнения радиомонтажных работ;

- современные методы навесного и печатного монтажа;

- понятия и задачи моделирования систем радиотехнического обеспечения полетов;

- организацию хранения программ и данных, работой текстовых и графических редакторов для составление таблиц, формул, изображений, графиков;

- назначение, состав, основные эксплуатационно-технические характеристики средств радиотехнического обеспечения полетов и авиационной электросвязи (РТОП и АЭС);

- требования к размещению средств РТОП и АЭС;

- методы оптимизации состава и размещения средств РТОП и АЭС.

Умеет:

- выполнять демонтаж радиотехнических устройств, пайку проводов и кабелей, радиодеталей, распайку НЧ-разъемов, ВЧ-разъемов;

- выполнять навесной монтаж радиосхем и монтаж радиосхем на печатных платах;

- формулировать понятия и задачи моделирования систем радиотехнического обеспечения полетов;

- выполнять работы по моделированию систем радиотехнического обеспечения полетов с помощью пакетов прикладных программ (MathCad, Multisim, МАТLAB (Simulink) и др.).

- анализировать логическую структуры моделируемых систем радиотехнического обеспечения полетов;

- рассчитывать основные эксплуатационные характеристики средств РТОП и АЭС;

- определять оптимальный состав и размещение средств РТОП и АЭС.

Владеет:

- методами проверки качества монтажа и работоспособности радиоэлектронных схем;

- современными методами монтажа радиосхем;

- методами выполнения работ по моделированию с помощью пакетов прикладных программ (MathCad, Multisim, МАТLAB (Simulink) и др.);

- методами расчета эксплуатационно-технических характеристик средств РТОП и АЭС;

- методами определения оптимального состава и размещения средств РТОП и АЭС.

#### **5 Место учебной (ознакомительной) практики в структуре ОПОП ВО**

Учебная (ознакомительная) практика базируется на результатах обучения, полученных обучающимися при изучении следующих дисциплин:

– История;

– История гражданской авиации;

- Философия;

- Инженерная графика;

- Информатика;

- Высшая математика;

- Материаловедение РЭС;

- Физика;

- Введение в специальность.

Учебная (ознакомительная) практика является обеспечивающей для дисциплин:

– Инженерно-техническое оборудование аэродромов;

– Авиационная метеорология;

– Подготовка к процедуре защиты и защита ВКР.

Учебная (ознакомительная) практика проводится во 2 семестре.

#### **6 Объем учебной (ознакомительной) практики**

Общая трудоемкость учебной (ознакомительной) практики составляет 6 зачетных единиц, продолжительность 4 недели.

Промежуточная аттестация по учебной (ознакомительной) практике проводится в форме зачета с оценкой.

#### **7 Рабочий график (план) проведения учебной (ознакомительной) практики**

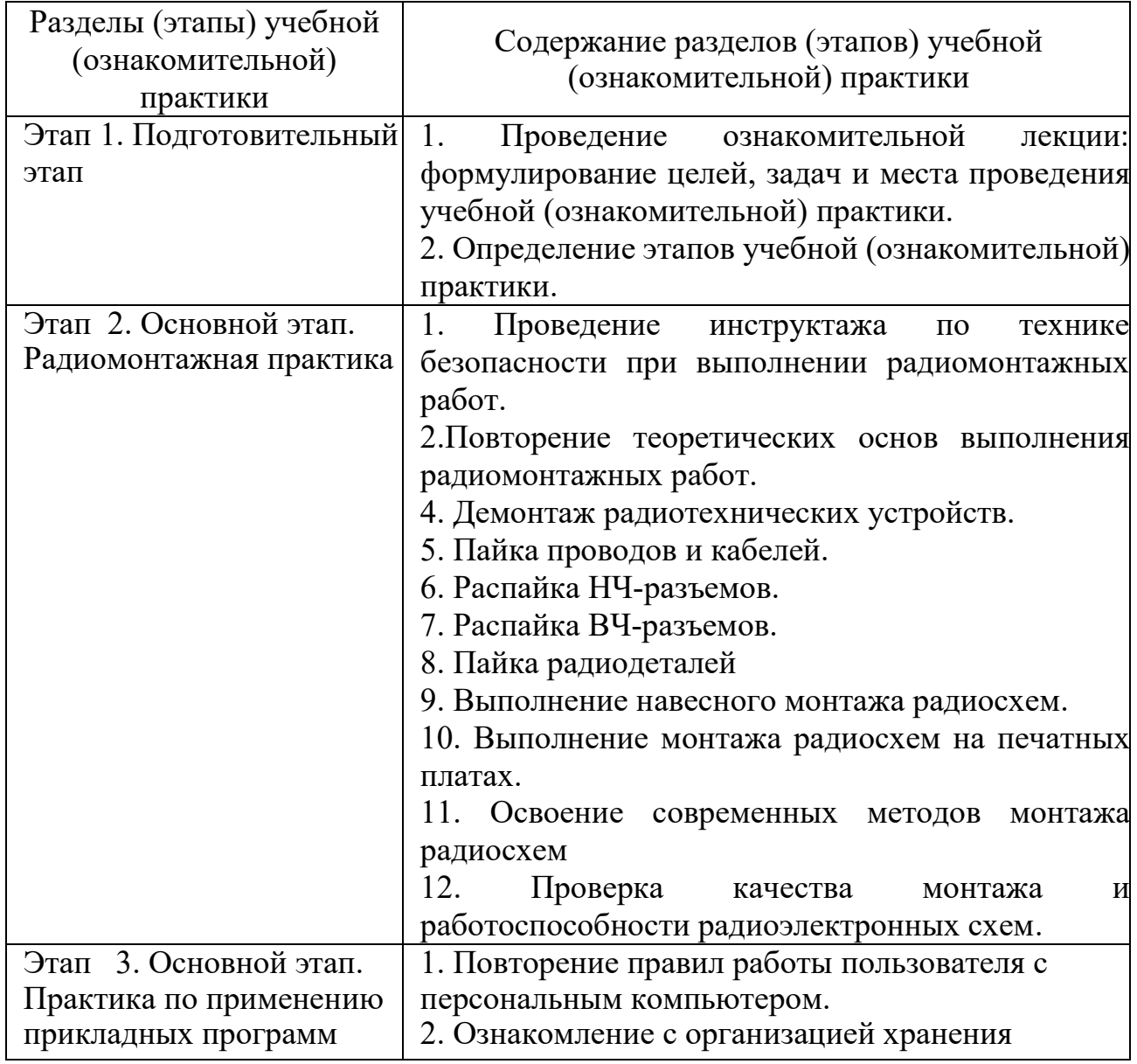

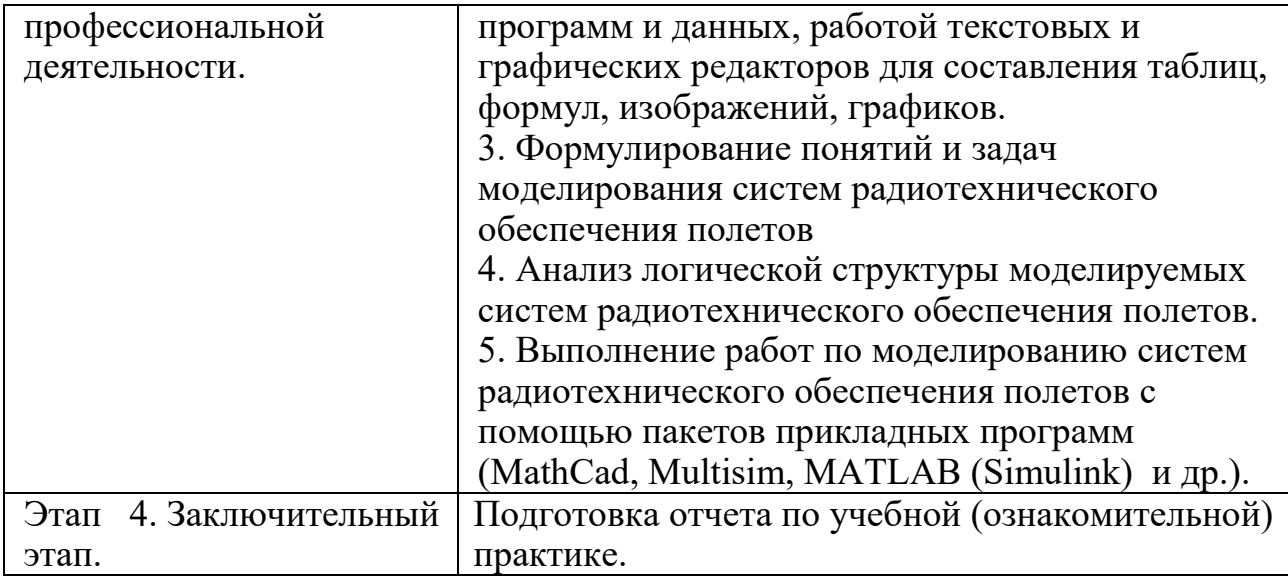

#### **8 Формы отчетности**

Формами отчетности являются дневник учебной (ознакомительной) практики обучающегося и письменный отчет.

Дневник учебной (ознакомительной) практики обучающегося содержит основные сведения о учебной (ознакомительной) практике (вид, тип, форма, место проведения, сроки проведения, руководители практики), график прохождения учебной (ознакомительной) практики, содержание и объем проделанной работы, отзыв руководителя учебной (ознакомительной) практики от организации.

Отчет должен содержать следующие разделы:

1. Раздел «Радиомонтажная практика»:

- основные секреты техники пайки;

- техника безопасности при проведении радиомонтажных работ;

- инструменты и приспособления для пайки;

 - особенности пайки радиодеталей (резисторов, конденсаторов, дросселей, транзисторов, диодов, микросхем, микропроцессоров и т.д.);

 - измерительная аппаратура для проверки монтажа и работы радиоэлектронной схемы.

2. Раздел **«**Практика по применению прикладных программ при моделировании систем радиотехнического обеспечения полетов»:

- понятия и задачи моделирования систем радиотехнического обеспечения полетов;

- логическая структура моделируемых систем радиотехнического обеспечения полетов;

- выполнение работ по моделированию систем радиотехнического обеспечения полетов с помощью пакетов прикладных программ (MathCad, Multisim, МАТLAB (Simulink) и др.) и составление отчета по результатам моделирования.

Отчет оформить в соответствии с требованиями ГОСТ.

**9 Фонд оценочных средств для проведения промежуточной аттестации обучающихся по учебной (ознакомительной) практике**

**9.1 Методические рекомендации по проведению процедуры оценивания знаний, умений и навыков и (или) опыта деятельности обучающихся по итогам прохождения учебной (ознакомительной) практики**

По окончании учебной (ознакомительной) практики обучающийся защищает отчет о результатах прохождения учебной (ознакомительной) практики.

При защите отчета учитываются: качество выполнения и оформления отчета, уровень освоения умений по монтажу и демонтажу радиоэлектронных схем, навыки проверки работоспособности радиоэлектронных схем и эксплуатируемого оборудования; умения по использованию прикладных программ по моделированию систем радиотехнического обеспечения полетов.

Обучающиеся Университета, не выполнившие программы учебной (ознакомительной) практики, направляются на учебную (ознакомительную) практику повторно в свободное от учебы время.

Обучающиеся Университета, не выполнившие программы учебной (ознакомительной) практики без уважительной причины или не прошедшие промежуточную аттестацию по итогам учебной (ознакомительной) практики, считаются имеющими академическую задолженность, подлежащую ликвидации в сроки, установленные Университетом, в порядке, предусмотренном законодательством Российской Федерации и локальными нормативными актами Университета.

#### **9.2 Описание показателей и критериев оценивания уровня сформированности компетенций, описание шкал оценивания**

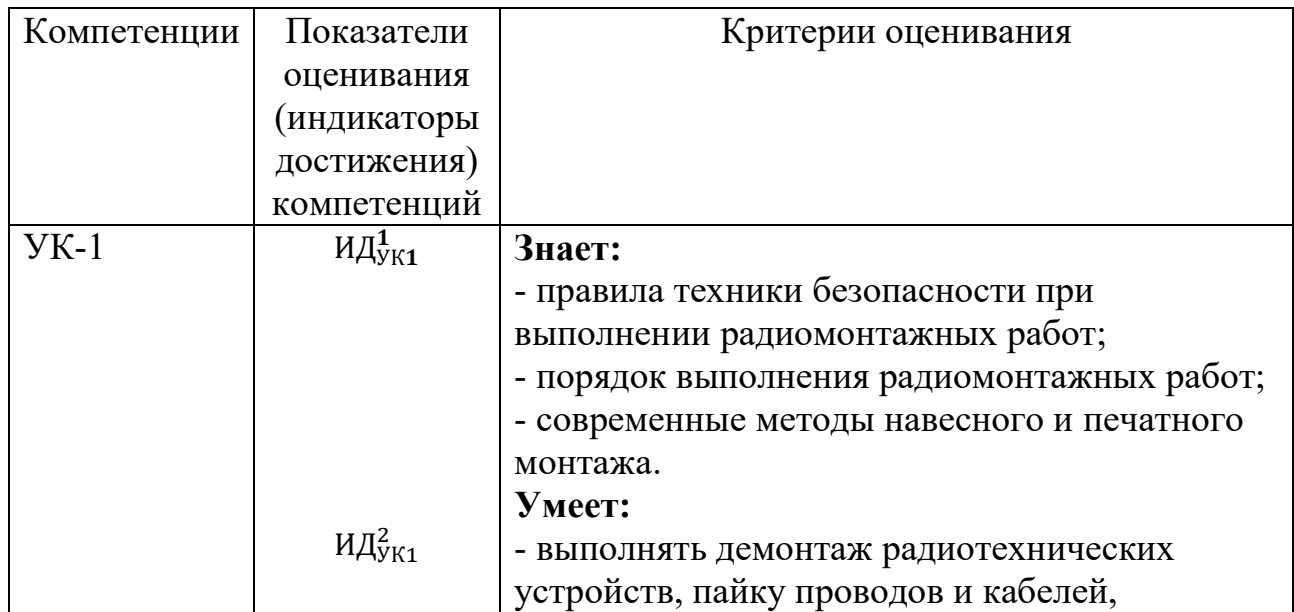

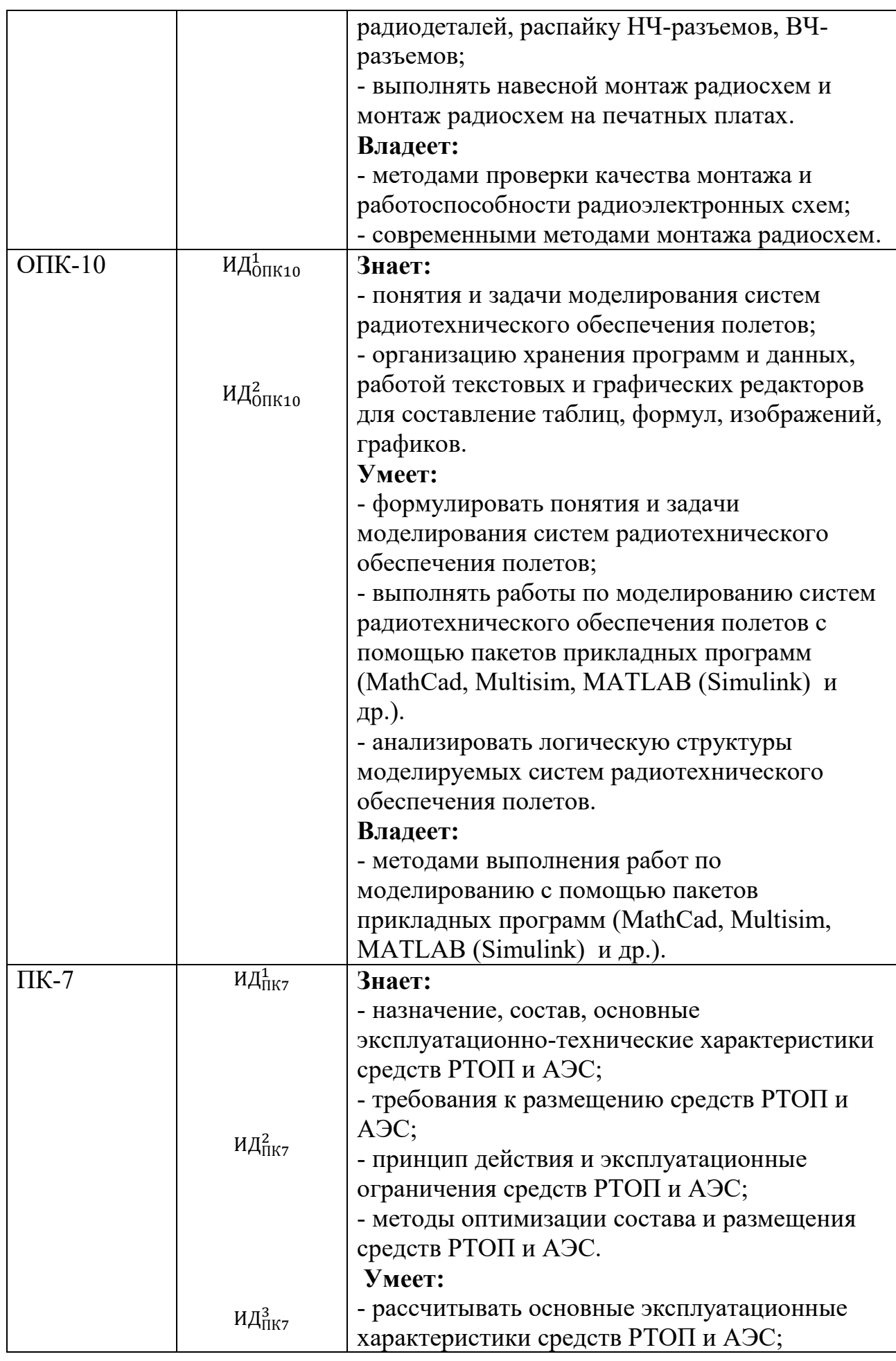

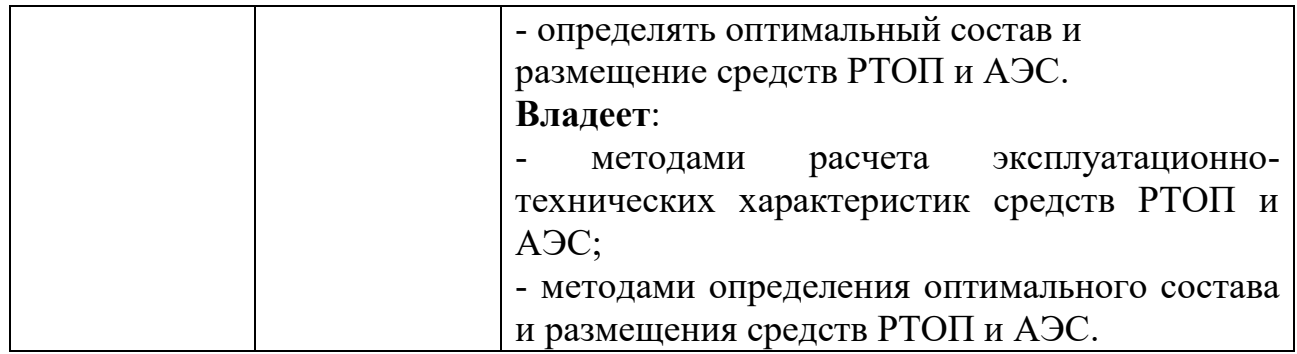

Промежуточная аттестация по учебной (ознакомительной) практике проводится в форме зачета с оценкой.

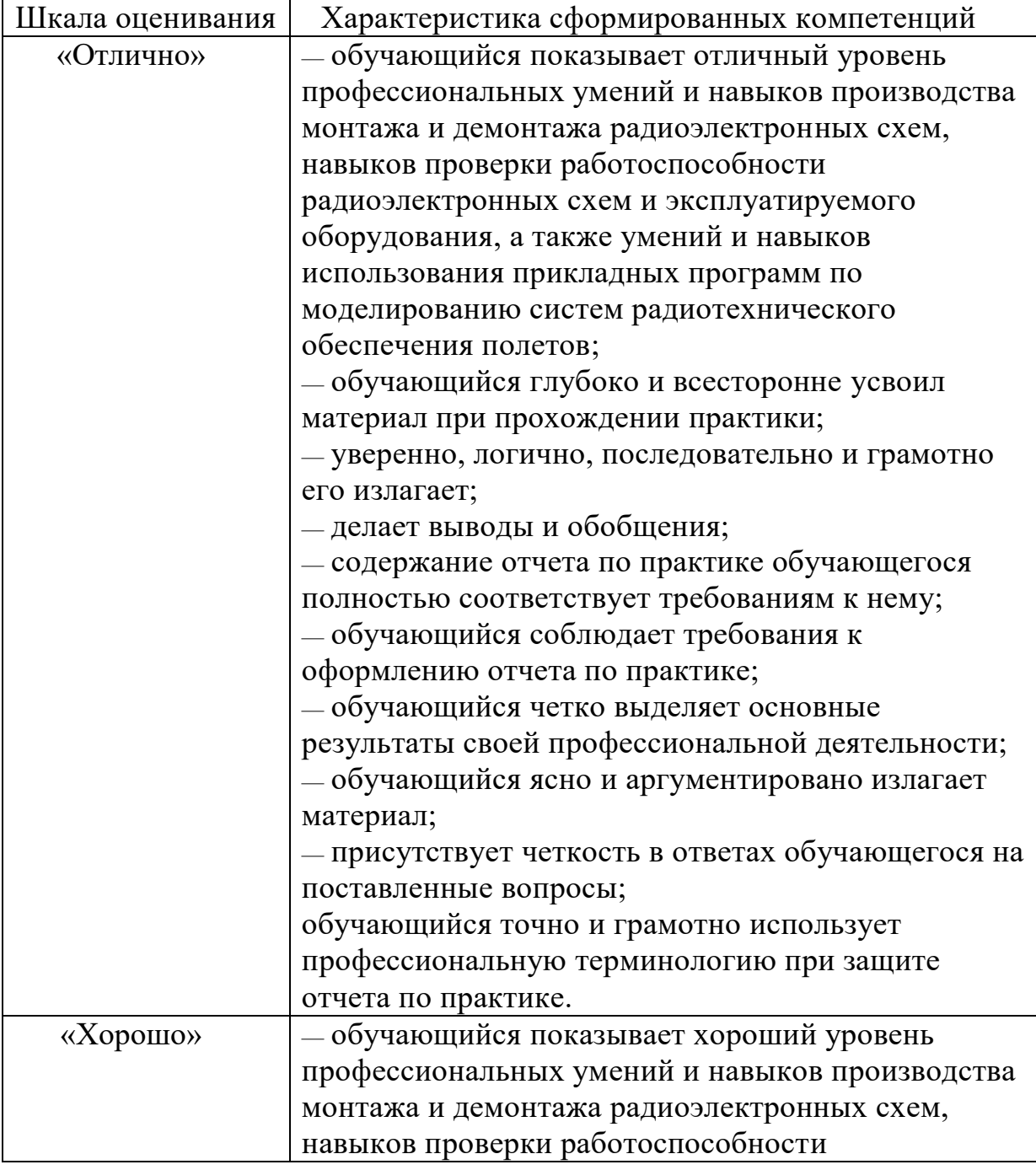

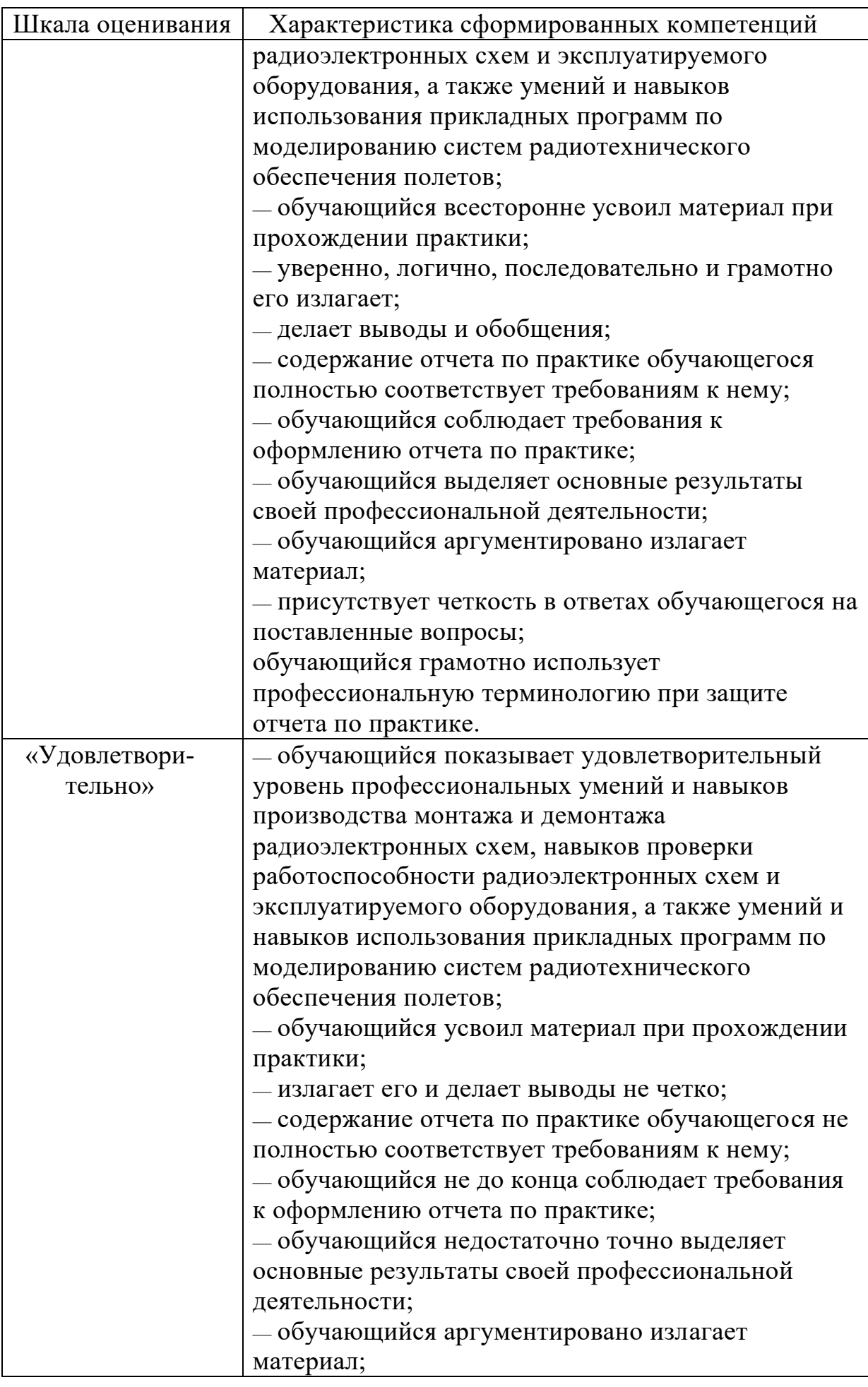

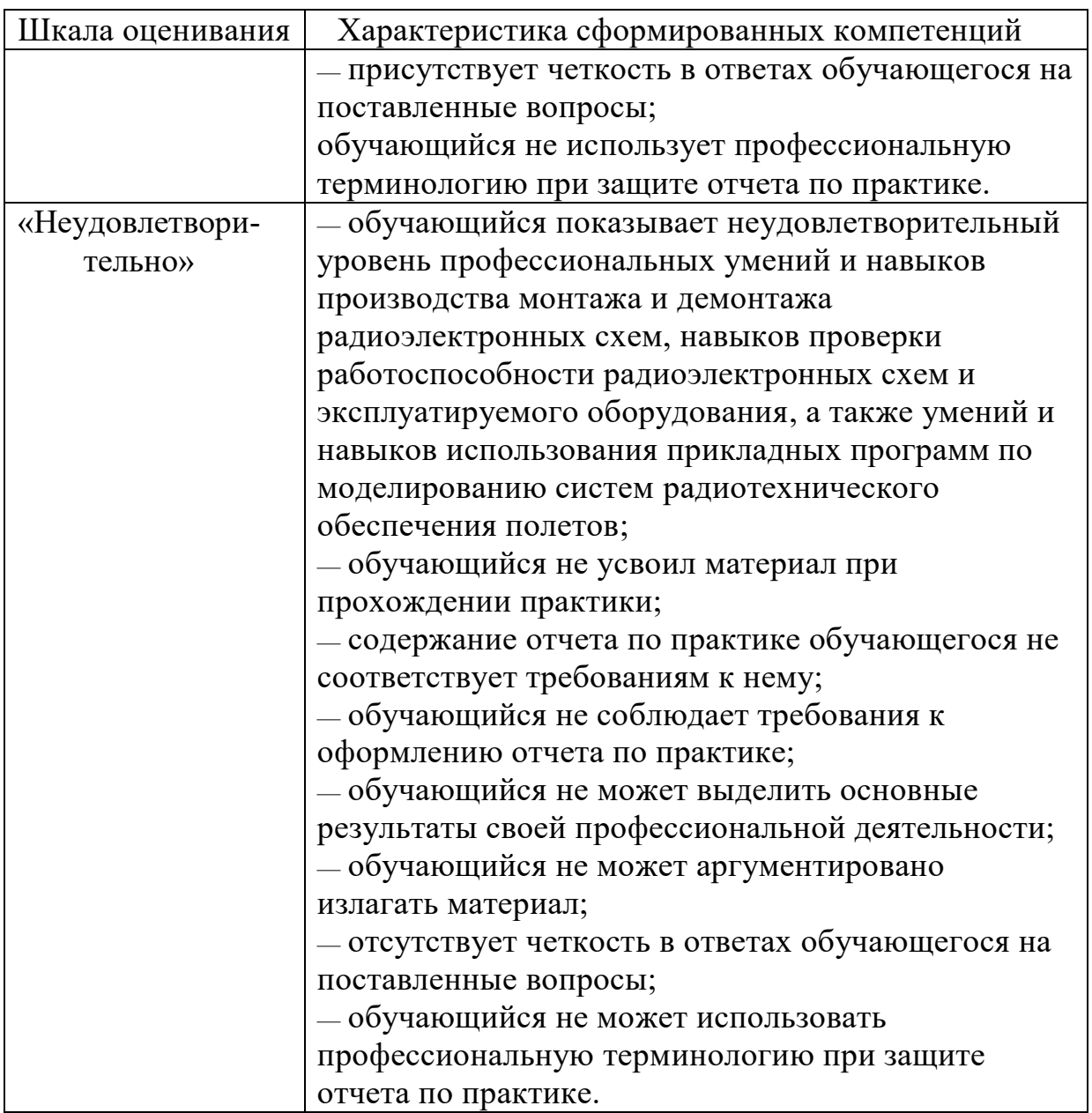

В качестве методических материалов, определяющих процедуры оценивания знаний, умений и навыков и (или) опыта деятельности, характеризующих уровень сформированности компетенций обучающегося, используются локальные нормативные акты ФГБОУ ВО СПбГУ ГА:

- Положение о порядке проведения текущего контроля успеваемости и о порядке проведения промежуточной аттестации обучающихся по программам высшего образования - программам бакалавриата, программам специалитета;

 - Положение о практической подготовке обучающихся, осваивающих образовательные программы высшего образования – программы бакалавриата, специалитета, магистратуры.

#### **9.3 Типовые контрольные задания для проведения промежуточной аттестации**

1. Постройте по заданию руководителя схему электрической цепи

радиотехнического устройства и покажите, какие пассивные элементы входят в ее состав.

2. Постройте по заданию руководителя схему электрической цепи радиотехнического устройства и укажите, какими параметрами характеризуется источник электрической энергии.

3. Произведите расчет напряжения  $U_{\text{H}}$  на нагрузке  $R_{\text{H}}$  (рис.1), по исходным данным руководителя.

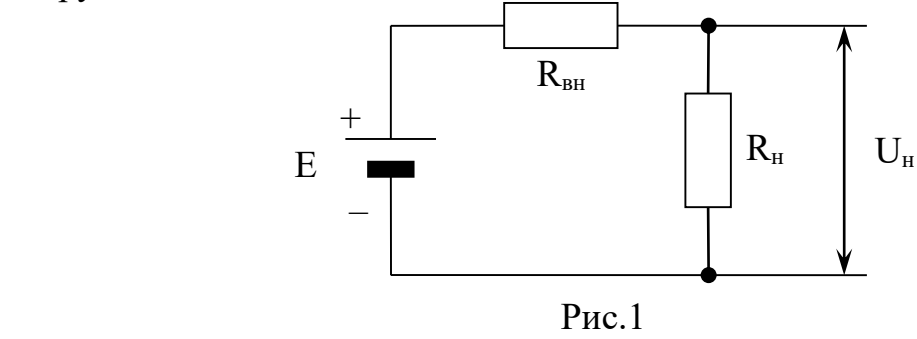

4. Произведите расчет тока в цепи, представленной на рис.1, по исходным данным руководителя.

5. Произведите расчет сопротивления *R*н, образованного параллельным соединением двух резисторов (рис.2), по исходным данным руководителя.

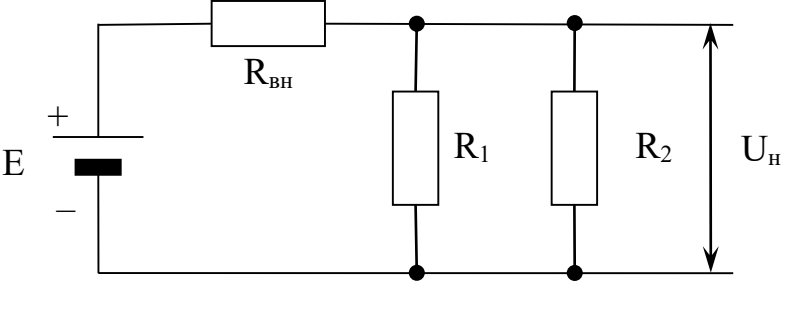

Рис.2

6. Определите значение безопасного напряжения для человека в сухом помещении.

7. Определите значение безопасного напряжения для человека в сыром помещении.

8. Постройте по заданию руководителя электрическую цепь радиотехнического устройства и укажите на различие понятий цепи в физике и технике.

9. Постройте по заданию руководителя электрическую цепь радиотехнического устройства и укажите виды соединений проводников.

10. Произведите измерение силы тока в электрической цепи радиотехнического устройства.

11. Произведите измерение электрического напряжения в электрической цепи радиотехнического устройства.

12. Произведите измерение сопротивления в электрической цепи радиотехнического устройства

13. Продемонстрируйте на рабочем месте радиомонтажника основные виды техники пайки и дайте их краткую характеристику.

14. Приведите положения техники безопасности при проведении радиомонтажных работ с конкретными примерами из практики.

15. На рабочем месте радиомонтажника произвести пайку радиодеталей (резисторы, конденсаторы, дроссели, транзисторы, диоды, микросхемы, микропроцессоры, лампы и т.д.), указать особенности пайки.

16. Произвести проверки монтажа и работы радиоэлектронной схемы, заданной руководителем, указать требуемую измерительную аппаратуру.

17. Произвести контроль технического состояния радиоэлектронной схемы, заданной руководителем.

18. Произвести контроль технического состояния радиотехнического оборудования, заданного руководителем.

19. Собрать компьютерную модель электрической схемы, заданной руководителем, с использованием пакетов прикладных программ (например, МУЛЬТИСИМ, МАТLAB).

20. Собрать компьютерную модель радиотехнического оборудования, заданного руководителем, с использованием пакетов прикладных программ (например, МУЛЬТИСИМ, МАТLAB).

21. Выполнить анализ смоделированной системы радиотехнического обеспечения полетов.

22. Перечислить основные эксплуатационно-технические характеристики средств РТОП и АЭС и рассчитать зону действия для высот полета ВС 3000, 6000 и 10000 м с учетом углов закрытия.

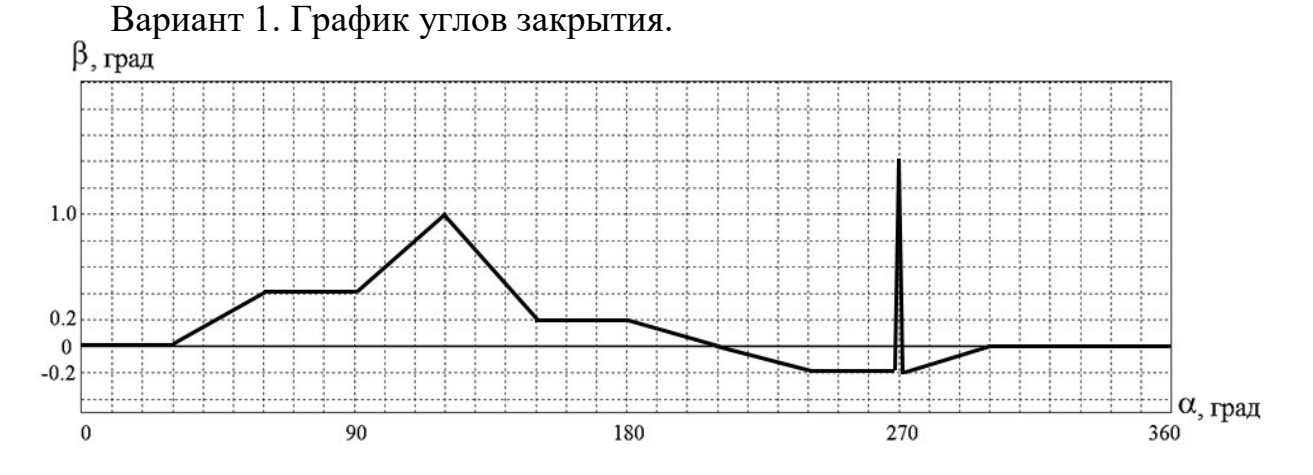

Вариант 2. График углов закрытия.

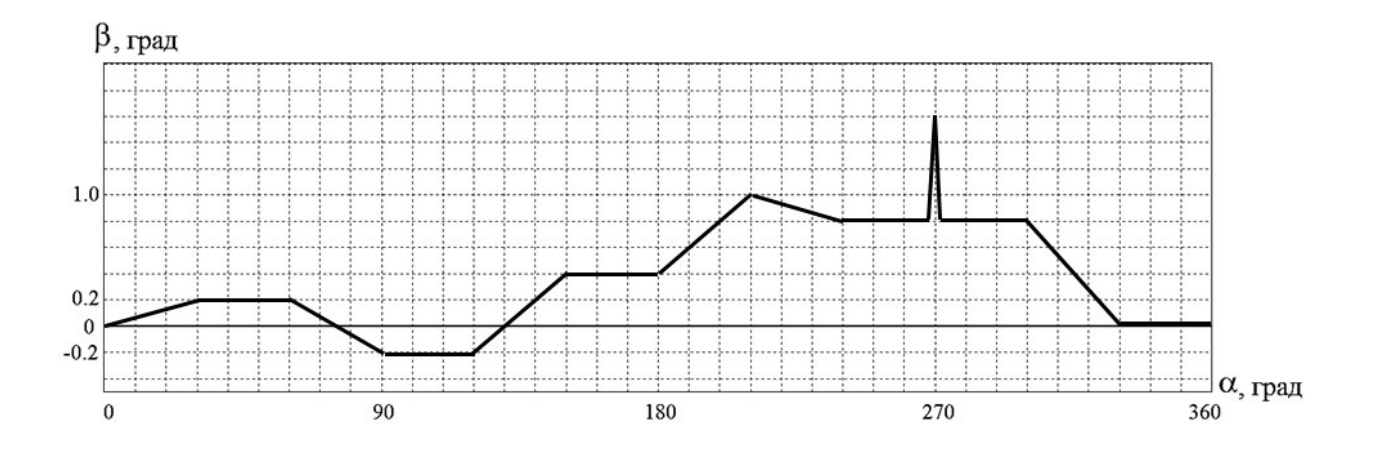

23. Привести пример состава средств РТОП и АЭС аэропорта, выполнить проверку состава с требованиями нормативных документов.

24. Привести примеры размещения заданных руководителем средств РТОП и АЭС на аэродроме, выполнить проверку размещения с требованиями нормативных документов.

25. Определить оптимальный состав и размещение заданных руководителем средств РТОП и АЭС для заданного контролируемого воздушного пространства (или района аэродрома).

#### **10 Учебно-методическое и информационное обеспечение учебной (ознакомительной) практики**

а) основная литература:

1 **Основы компьютерного моделирования радиоэлектронных систем и сигналов.** [Текст] / С.А. Кудряков, Е.В. Соболев, Е.А. Рубцов, В.К. Кульчицкий, В.А. Самойлов //: учеб. пособие. - Университет ГА. С.-Петербург, 2020, 301 с. ISBN: 978-5-6043133-2-9. Количество экземпляров 50.

2 Кудряков С.А., Соболев Е.В., Рубцов Е.А. **Теоретические основы фильтрации сигналов.** [Текст]: учеб. пособие. - Университет ГА. С.-Петербург, 2020, 212 с. ISBN 978-5-907354-04-3. Количество экземпляров 50.

3 **Радиотехническое обеспечение полетов воздушных судов и авиационная электросвязь. Том 1** [Текст] / С.А. Кудряков, В.К. Кульчицкий, Н.В. Поваренкин, В.В. Пономарев, Е.А. Рубцов, Е.В. Соболев // - Университет ГА. С.-Петербург, 2019. - 119 с. ISBN 978-5-6041020-4-6. Количество экземпляров 40.

4 **Радиотехническое обеспечение полетов воздушных судов и авиационная электросвязь. Том 2** [Текст] / С.А. Кудряков, В.К. Кульчицкий, Н.В. Поваренкин, В.В. Пономарев, Е.А. Рубцов, Е.В. Соболев // - Университет ГА. С.-Петербург, 2019. - 167 с. ISBN 978-5-6041020-5-3. Количество экземпляров 40.

5 **Радиотехническое обеспечение полетов воздушных судов и авиационная электросвязь. Том 3** [Текст] / С.А. Кудряков, В.К. Кульчицкий, Н.В. Поваренкин, В.В. Пономарев, Е.А. Рубцов, Е.В. Соболев // - Университет ГА. С.-Петербург, 2019. - 150 с. ISBN 978-5-6043133-4-3. Количество экземпляров 40.

6 Кобзарь, В.А., Сосновский, М.Ю. **Практика радиомонтажная** [Текст]: методические указания – М.: МГТУ ГА, 2013. Количество экземпляров 15.

7 Кобзарь, В.А., Сосновский, М.Ю. **Практика радиомонтажная** [Текст]: приложения – М.: МГТУ ГА, 2013. Количество экземпляров 15.

8 Сельченков, В. **Модели, методы и алгоритмы анализа технического состояния** [Текст]: монография / В. Сельченков, - Saarbrucken,Deutschland / Германия, 2012. – 377 с. – ISNB 978-3-659-46589-5. Количество экземпляров 15.

9 Черепанов, А.Н. **Техническое обслуживание и ремонт: современные подходы к построению системы** [Текст]: / А.Н. Черепанов. - М.: Новель Пресс,2012. – 218 с. – ISNB 978-5-518-92725-4. Количество экземпляров 15.

10 **Организация технической эксплуатации средств РТОП и АЭС** [Текст]: методические указания по выполнению курсового проекта / В.Г. Лаптев. – СПб.: изд-во УГА, 2010. – 21 с. Количество экземпляров 180.

б) дополнительная литература:

11 Соболев Е.В. **Организация радиотехнического обеспечения полетов и авиационной электросвязи: Методические указания по изучению дисциплины и выполнению курсовой работы** / Е.В. Соболев, С.В. Григорьев, Е.А. Рубцов. – Санкт-Петербург: ФГОУ ВО СПб ГУ ГА. – 2016. – 60c. Количество экземпляров 50.

12 Соболев Е.В. **Организация радиотехнического обеспечения полетов. Часть 1. Основные эксплуатационные требования к авиационным комплексам навигации, посадки, связи и наблюдения** [Текст]: учебное пособие / Е.В. Соболев. – СПб.: ФГОУ ВПО СПб ГУ ГА, 2008. – 96 с. Количество экземпляров 40.

13 Григорьев С.В. **Организация радиотехнического обеспечения полетов. Часть 2. Оптимизация РТОП по экономическому критерию** [Текст]: учебное пособие. – СПб.: ФГОУ ВПО СПб ГУ ГА, 2008. – 116 с. Количество экземпляров 40.

в) перечень ресурсов информационно-телекоммуникационной сети «Интернет»:

7 **«Отечественная радиотехника»** - виртуальный музей [Электронный ресурс]/Режим доступа: [http://rw6ase.narod.ru](http://rw6ase.narod.ru/), свободный (дата обращения 13.01.2021).

г) программное обеспечение (лицензионное), базы данных, информационно-справочные и поисковые системы:

8 Консультант Плюс [Электронный ресурс]: официальный сайт компании Консультант Плюс. — Режим доступа: http://www.consultant.ru/, свободный (дата обращения 13.01.2021).

#### **11 Материально-техническая база учебной (ознакомительной) практики**

Для обеспечения учебной (ознакомительной) практики материальнотехническими ресурсами используется компьютерный класс кафедры №12 СПбГУ ГА (ауд. 244), оборудованный для проведения работ по моделированию систем радиотехнического обеспечения полетов (имеется 10 рабочих мест: персональные компьютеры с необходимым для проведения работ пакетом прикладных программ):

Scilab [Программное обеспечение] – Режим доступа http://www.scilab.org/ свободный (дата обращения: 13.01.2021).

SimOne [Программное обеспечение] – Режим доступа <http://cxem.net/software/simone.php>свободный (дата обращения: 13.01.2021).

Программный пакет MULTISIM 10.1 для моделирования электронных схем [Программное обеспечение] (Госконтракт № SBR1010080401-00001346-01 от 13 ноября 2010 года, ООО «Динамика»)

MATHCAD-14 [Программное обеспечение] (лицензия № 2566427 от 27 декабря 2010 года).

Радиомонтажная практика выполняется в ауд. 259, где оборудованы рабочие места для радиомонтажной практики. В состав оборудования, инструментов и материалов входят:

- паяльник 220 В/25 Вт;
- припой, например, марки ПОС-61М;
- отвертка;
- бокорезы;
- плоскогубцы;
- пинцет;
- $\bullet$  тестер;
- расходные материалы (провода, кабели, радиодетали, платы и т.п.).
- осциллограф;
- генератор низкой частоты;
- генератор высокой частоты;
- генератор импульсов.

Профильные организации имеют типовое оборудование, на котором возможно проведение работ по моделированию систем радиотехнического обеспечения полетов, а также оборудованные рабочие места для проведения радиомонтажной практики.

Для руководства практической подготовкой, проводимой в профильной организации, назначаются руководитель по практической подготовке из числа лиц, относящихся к НПР Университета, и руководитель по практической подготовке из числа работников профильной организации.

При проведении практической подготовки в форме учебной (ознакомительной) практики в профильной организации назначается руководитель практики от Университета и руководитель учебной (ознакомительной) практики от профильной организации.

Рабочая программа учебной (ознакомительной) практики составлена в етствии с требованиями ФГОС ВО по специальности 25.05.05 соответствии с требованиями ФГОС ВО по «Эксплуатация воздушных судов и организация воздушного движения» специализации «Организация радиотехнического обеспечения полетов воздушных судов».

Программа рассмотрена и утверждена на заседании кафедры Радиоэлектронных систем ( $N<sub>2</sub>12$ ) «25» мая 2021 года, протокол  $N<sub>2</sub>8$ .

Разработчик:

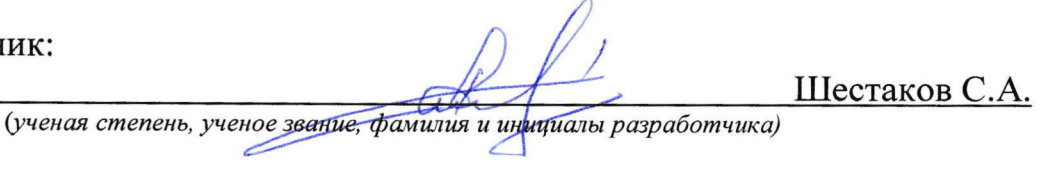

Кудряков С.А.

Заведующий кафедрой №12 «Радиоэлектронные системы»

Д.т.н., с.н.с.

(ученая степень, ученое звание, фамилия и интицалы заведующего кафедрой)

Программа согласована:

Руководитель ОПОП ВО Д.т.н., с.н.с.

 $\geq$ Кудряков С.А. (ученая степень, ученое звание, фамилия и ин<del>и</del>циалы руководителя ОПОП,

Программа рассмотрена и одобрена на заседании Учебно-методического  $\overline{C}$ овета Университета « 16 » ию пя 2021 года, протокол № 7.